# Read Book

# RECLAIMING FAIR USE: HOW TO PUT BALANCE BACK IN COPYRIGHT

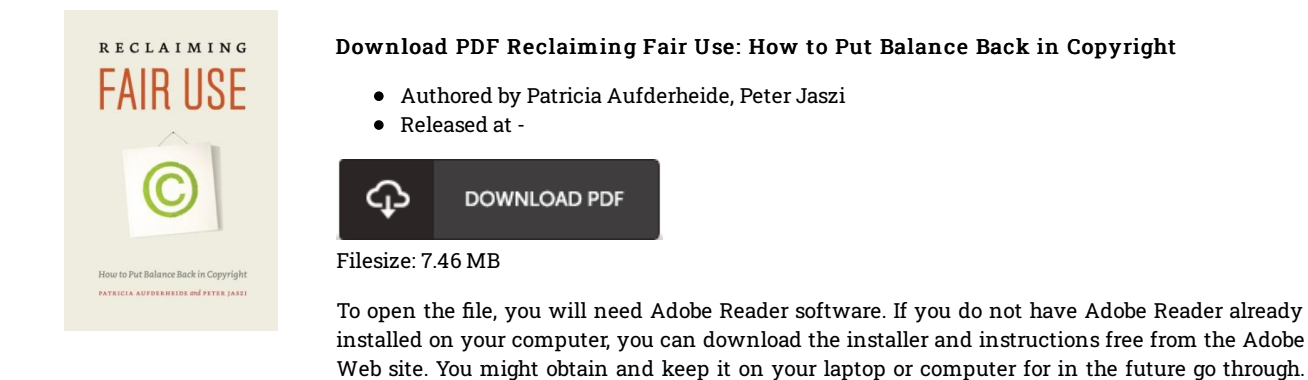

Please follow the button above to download the document.

## Reviews

The publication is great and fantastic. I actually have read through and i am sure that i am going to planning to go through yet again yet again down the road. I realized this pdf from my dad and i encouraged this publication to understand.

### -- Jamarcus Runolfsson

Absolutely essential study book. It normally is not going to charge excessive. I am delighted to inform you that this is basically the finest ebook we have study during my very own lifestyle and can be he greatest publication for at any time.

#### -- Dr. Willis Paucek II

It in <sup>a</sup> of the most popular publication. It is actually rally intriguing throgh looking at time period. Your daily life span is going to be change the instant you total reading this publication.

-- Mrs. Shanna Mann